**AminetPart**

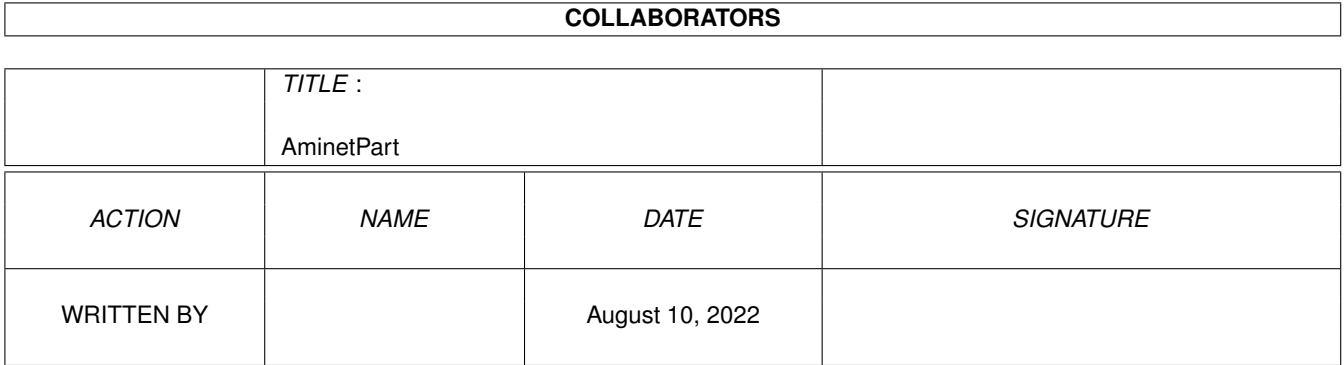

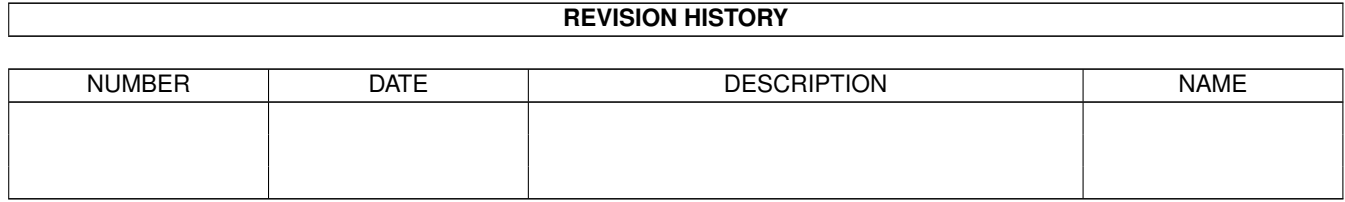

# **Contents**

#### 1 AminetPart [1](#page-3-0)

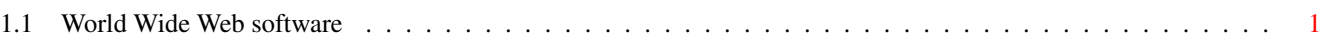

## <span id="page-3-0"></span>**Chapter 1**

# **AminetPart**

### <span id="page-3-1"></span>**1.1 World Wide Web software**

Click name to unpack, description to read the readme or get help

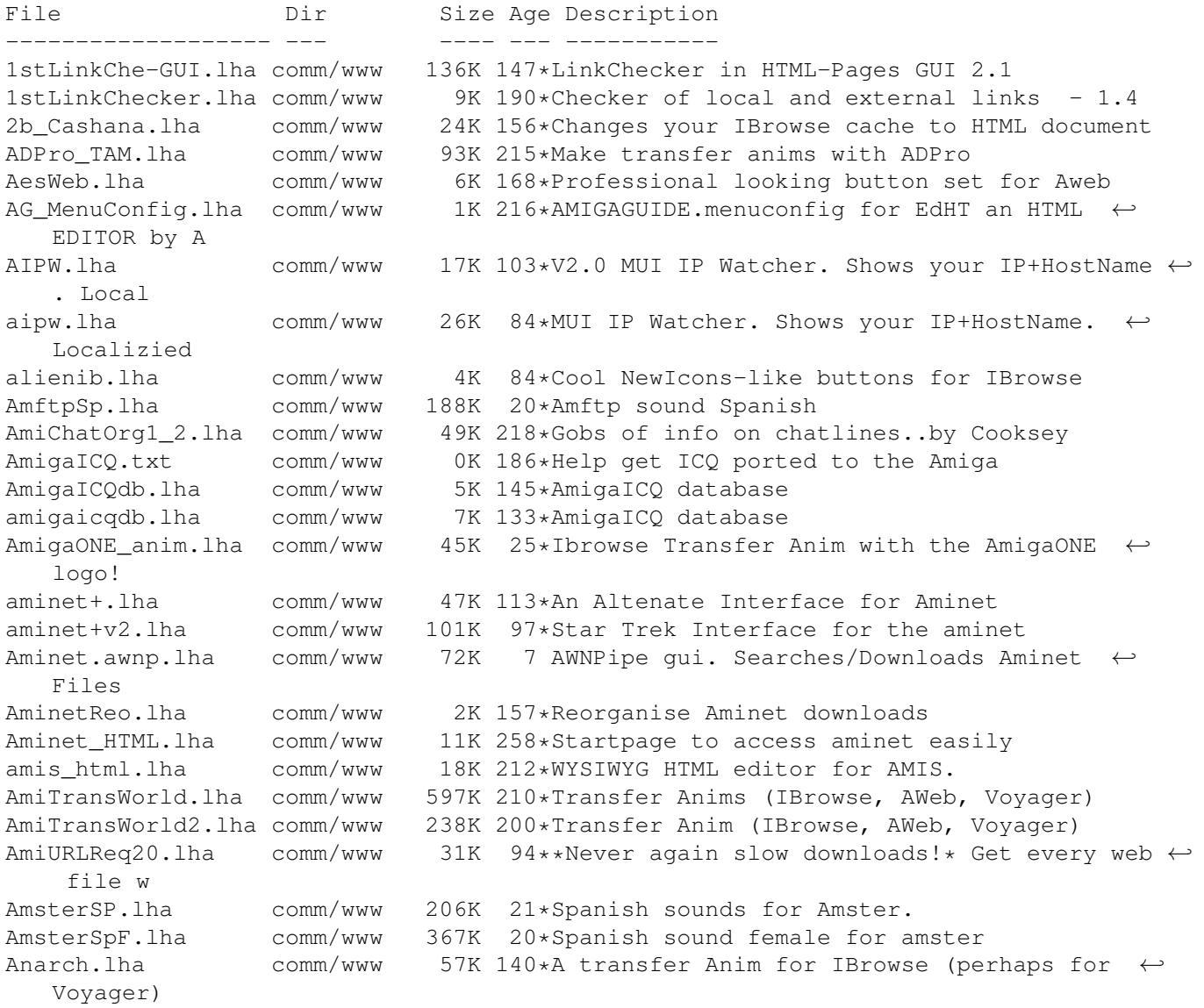

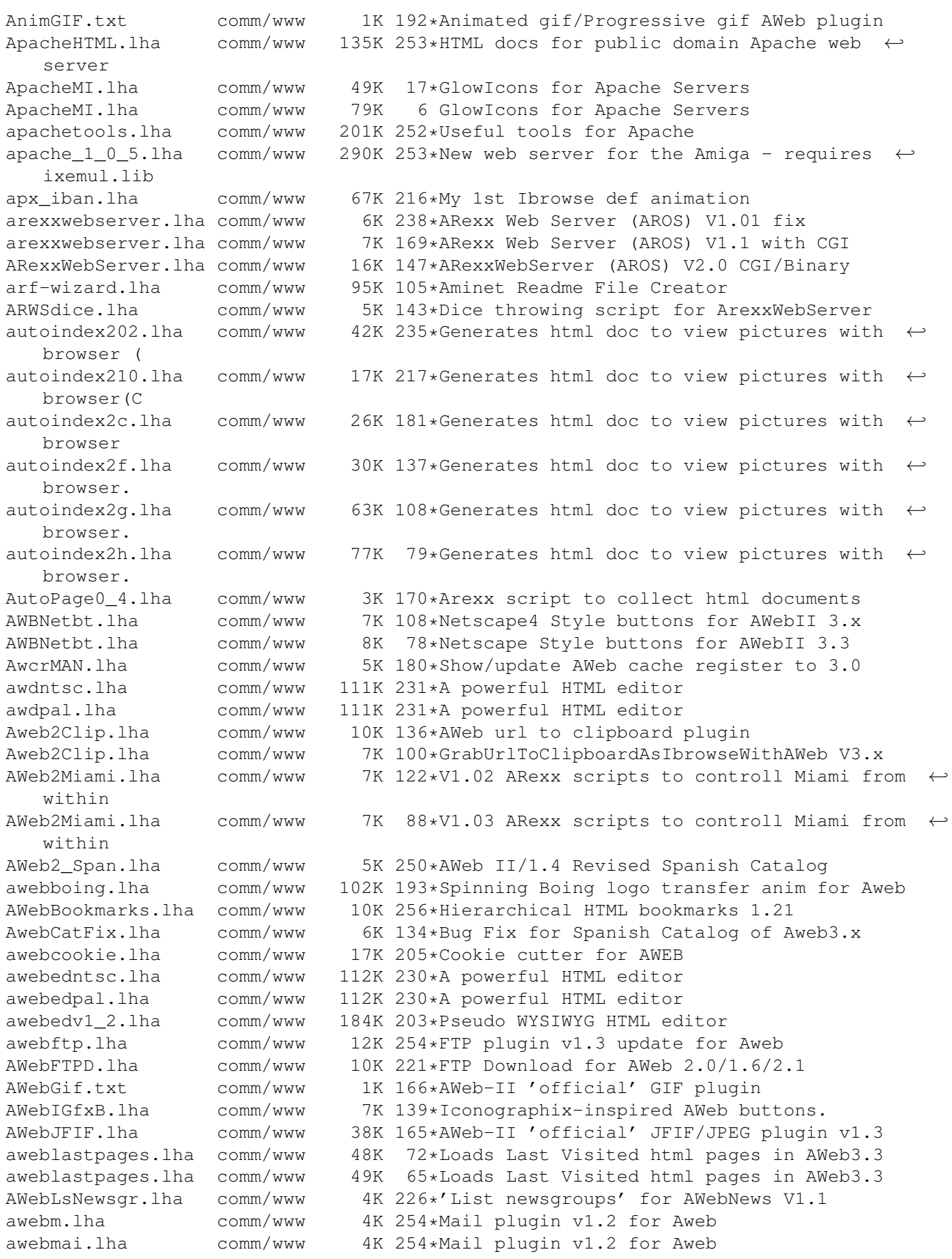

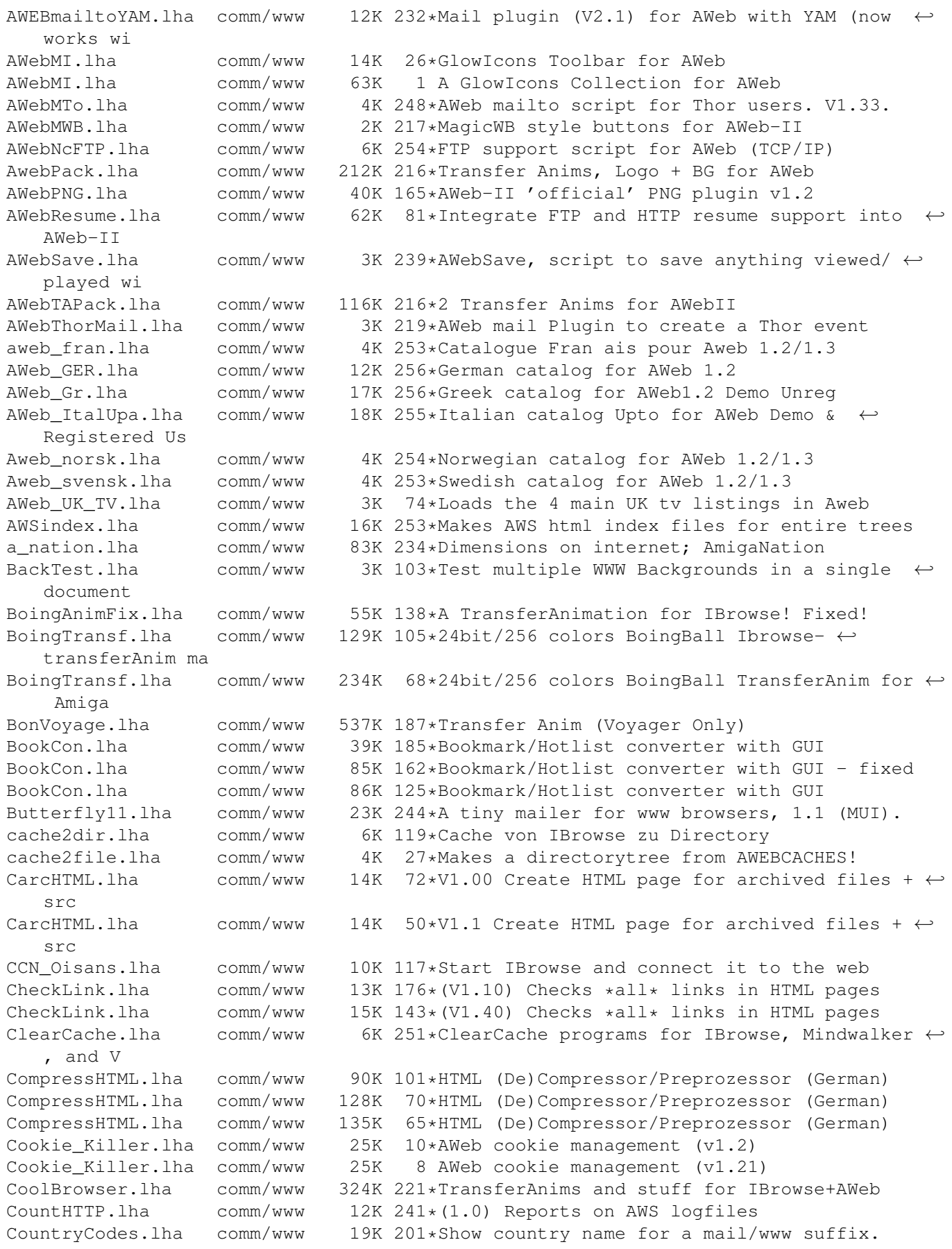

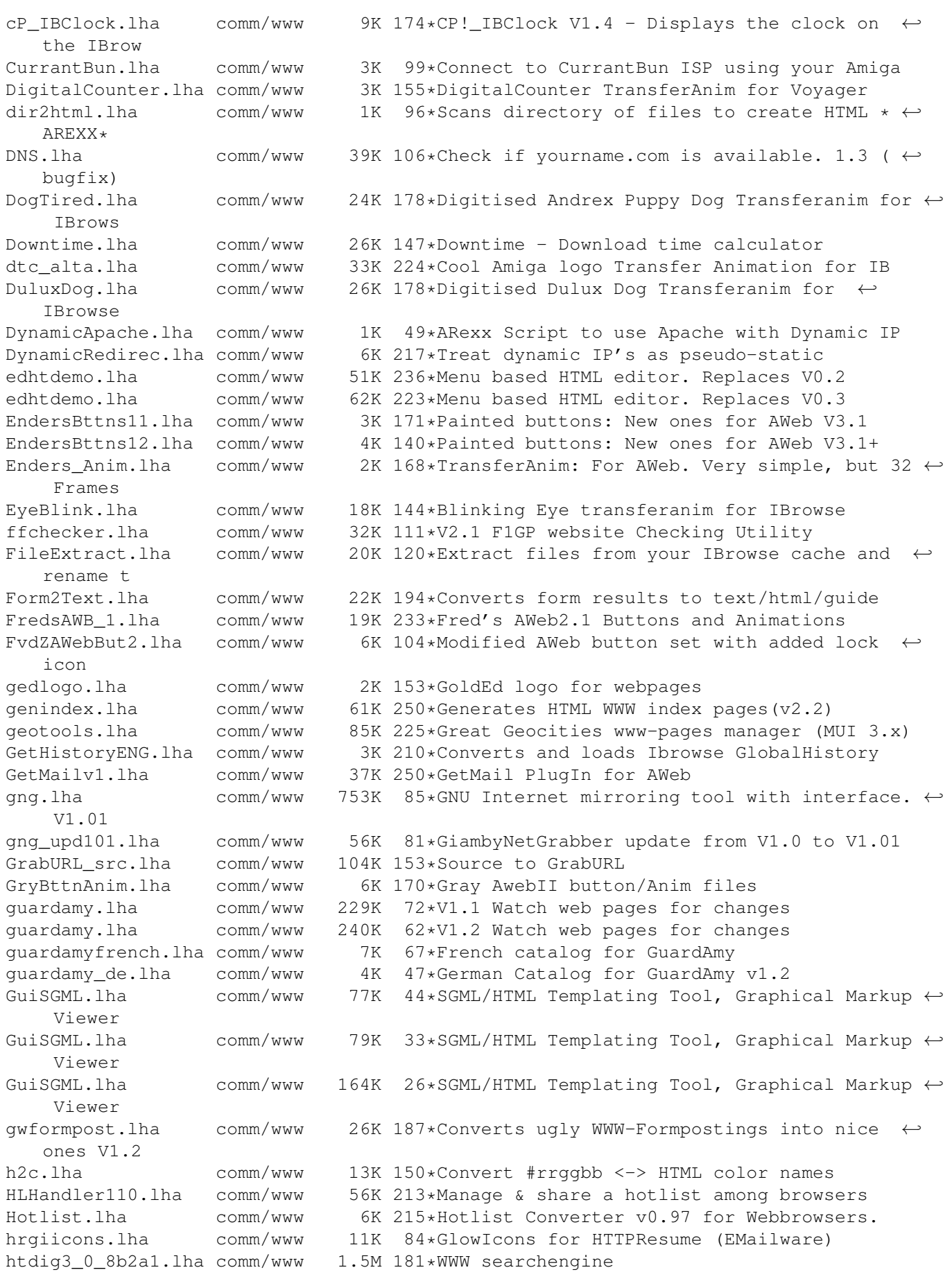

htmlchecker.lha comm/www 6K 220\*Extensivly (!) checks HTML-code htmlchecker.lha comm/www 8K 194\*Extensivly (!) checks HTML-code Htmlchecker.lha comm/www 8K 164\*Quick HTML syntax and spelling checker HTMLcolours.lha comm/www 8K 117\*Colour names and Hex numbers for use in HTML code HTMLDate.lha comm/www 2K 207\*Update date in HTML with GoldED (V1.4) HTMLDate.lha comm/www 3K 195\*Update date in HTML with GoldED (V1.5) HTMLdir1.2.lha comm/www 129K 45\*Recursively list content of a directory in ←- HTML pa htmlfix.lha comm/www 41K 205\*Fixes HTML and add WIDTH and HEIGHT tags to ← img sr htmlgenv35.lha comm/www 34K 143\*Creates HTML file archives htmlpack.lha comm/www 14K 27\*HTMLPack - HTML code packer htmlpack.lha comm/www 41K 23\*HTMLPack - HTML code packer HTMLThor.lha comm/www 6K 232\*Create HTML Pages from Thor Conferences! HTMLtoTeX.lha comm/www 27K 170\*Converts HTML files into LaTeX2e docs.<br>HTMLtoTeX.lha comm/www 29K 159\*V2.1, Converts HTML files into LaTeX2e 29K 159\*V2.1, Converts HTML files into LaTeX2e docs  $\leftrightarrow$ . html\_tab.lha comm/www 109K 202\*Easy creating HTML-Tabs (german)<br>HTP.lha comm/www 140K 201\*HTML preprocessor v1.10, needs i comm/www 140K 201\*HTML preprocessor v1.10, needs ixemul.  $\leftrightarrow$ library v46 httpget.lha comm/www 19K 239\*CLI programs to grab URLs v1.0 (with src) HTTPJ200.lha comm/www 25K 235\*HTTPJ v2.00 - The \*REAL\* WWW Mirror Manager ←- ! HTTPResume.lha comm/www 65K 137\*Resume interrupted HTTP downloads HTTPResume.lha comm/www 108K 102\*Resume interrupted HTTP downloads HTTPResume.lha comm/www 116K 73\*Resume interrupted HTTP downloads HTTPResume.lha comm/www 117K 19\*Resume interrupted HTTP downloads HTTPResume\_Cat.lha comm/www 2K 137\*Catal localization for HTTPResume HTTPResume Cat.lha comm/www 2K 105\*Catalan localization for HTTPResume v1.6 HTTPResume\_Cat.lha comm/www 3K 72\*Catalan localization for HTTPResume v1.8<br>HTTPResume Cze.lha comm/www 3K 104\*Czech localization for HTTPResume v1.6 HTTPResume\_Cze.lha comm/www 3K 104\*Czech localization for HTTPResume v1.6<br>HTTPResume Cze.lha comm/www 3K 84\*Czech localization for HTTPResume v1.7 3K 84\*Czech localization for HTTPResume v1.7 HTTPResume\_Eng.lha comm/www 14K 137\*Missing english ARexx documentation HTTPResume\_Fre.lha comm/www 3K 105\*French localization for HTTPResume v1.6 HTTPResume\_Fre.lha comm/www 3K 71\*French localization for HTTPResume v1.8 HTTPResume\_Ger.lha comm/www 2K 103\*German localization for HTTPResume v1.6 HTTPResume\_Ger.lha comm/www 3K 84\*German localization for HTTPResume v1.7 HTTPResume\_Ita.lha comm/www 21K 111\*Italian localization for HTTPResume v1.5 HTTPResume Ita.lha comm/www 24K 84\*Italian localization for HTTPResume v1.7 HTTPResume\_Per.lha comm/www 5K 100\*Persian localization for HTTPResume v1.6 HTTPResume Por.lha comm/www 20K 106\*Portuguese localization for HTTPResume v1.5 HTTPResume Por.lha comm/www 22K 100\*Portuguese localization for HTTPResume v1.6 HTTPResume\_Por.lha comm/www 24K 69\*Portuguese localization for HTTPResume v1.8 HTTPResume\_Ru1.lha comm/www 43K 109\*Russian localization for HTTPResume v1.5 ( $\leftrightarrow$ ATO) HTTPResume\_Ru2.lha comm/www 3K 111\*Russian localization for HTTPResume v1.5 ( $\leftrightarrow$ non-ATO) HTTPResume\_Ser.lha comm/www 22K 106\*Serbian localization for HTTPResume v1.6<br>HTTPResume Ser.lha comm/www 23K 73\*Serbian localization for HTTPResume v1.8 HTTPResume\_Ser.lha comm/www 23K 73\*Serbian localization for HTTPResume v1.8<br>HTTPResume Slo.lha comm/www 2K 104\*Slovenian localization for HTTPResume v1 HTTPResume\_Slo.lha comm/www 2K 104\*Slovenian localization for HTTPResume v1.6<br>HTTPResume Slo.lha comm/www 3K 84\*Slovenian localization for HTTPResume v1.7 HTTPResume\_Slo.lha comm/www 3K 84\*Slovenian localization for HTTPResume v1.7<br>HTTPResume\_Sp.lha comm/www 2K 86\*Spanish translation for HTTPResume v1.7 (n 2K 86\*Spanish translation for HTTPResume v1.7 (no ← ATO) HTTPResume\_Spa.lha comm/www 22K 111\*Spanish localization for HTTPResume v1.5 HTTPResume\_Sw2.lha comm/www 2K 74\*Swedish localization for HTTPResume v1.6 ( $\leftrightarrow$ non-ATO)

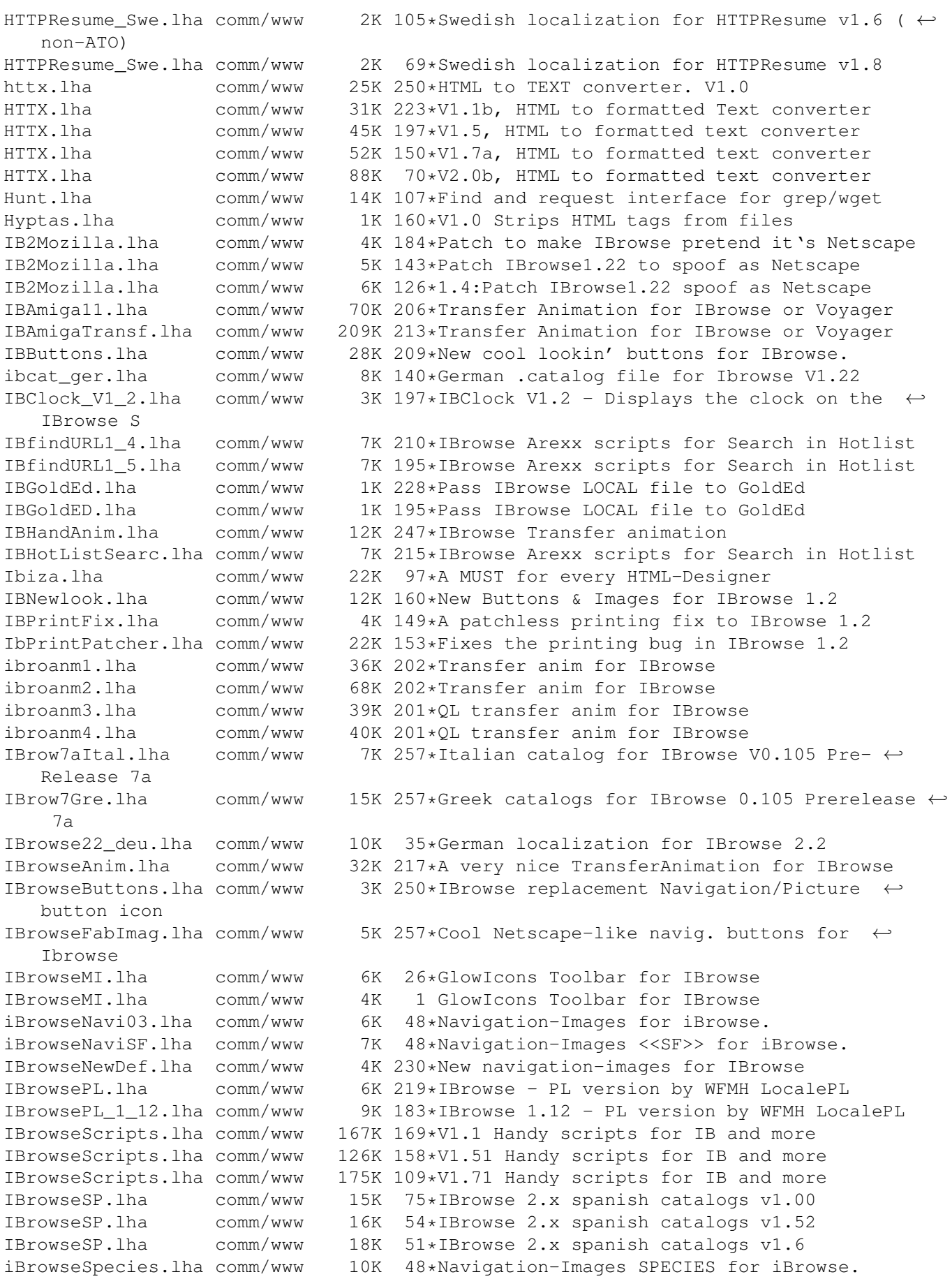

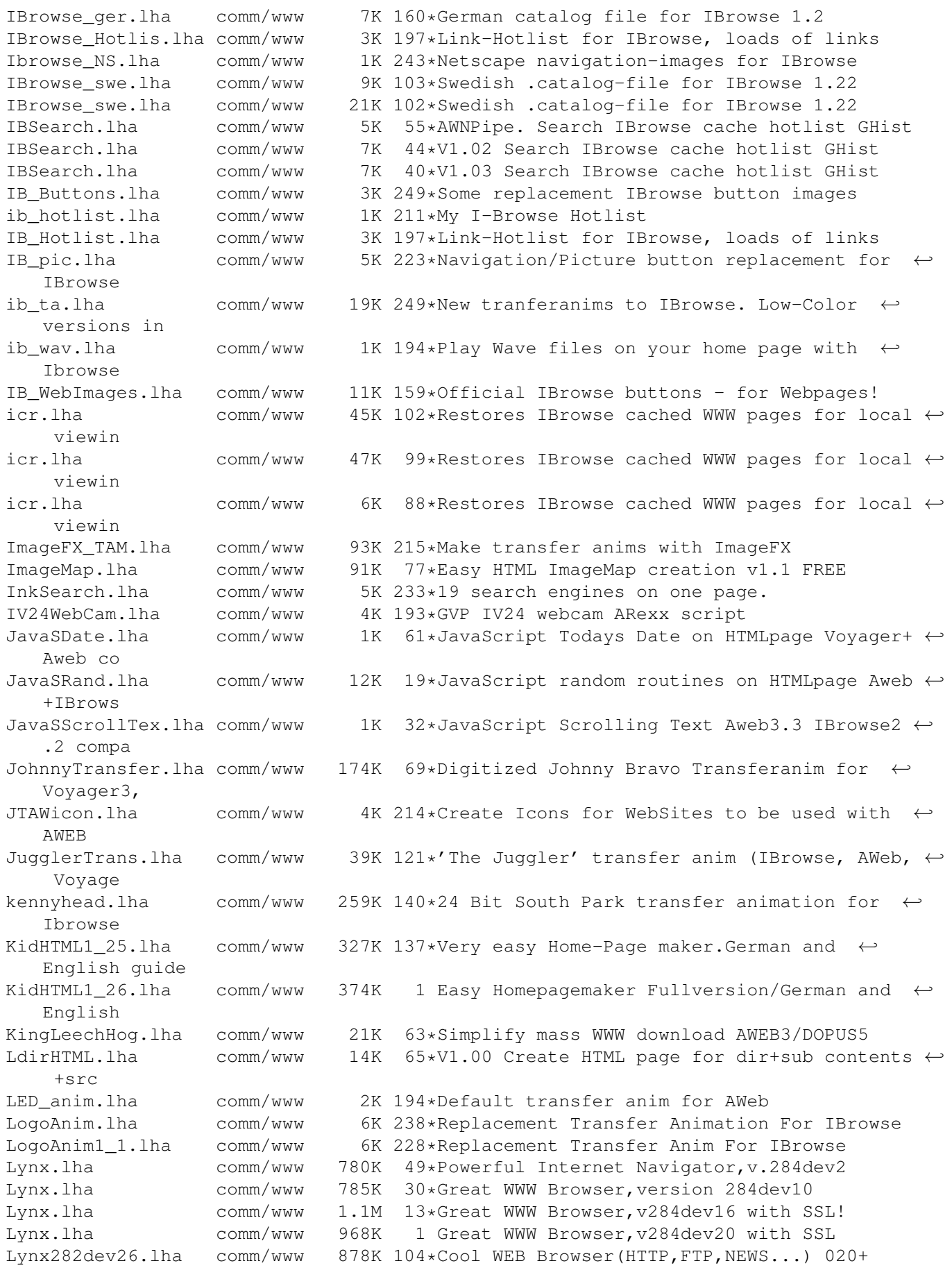

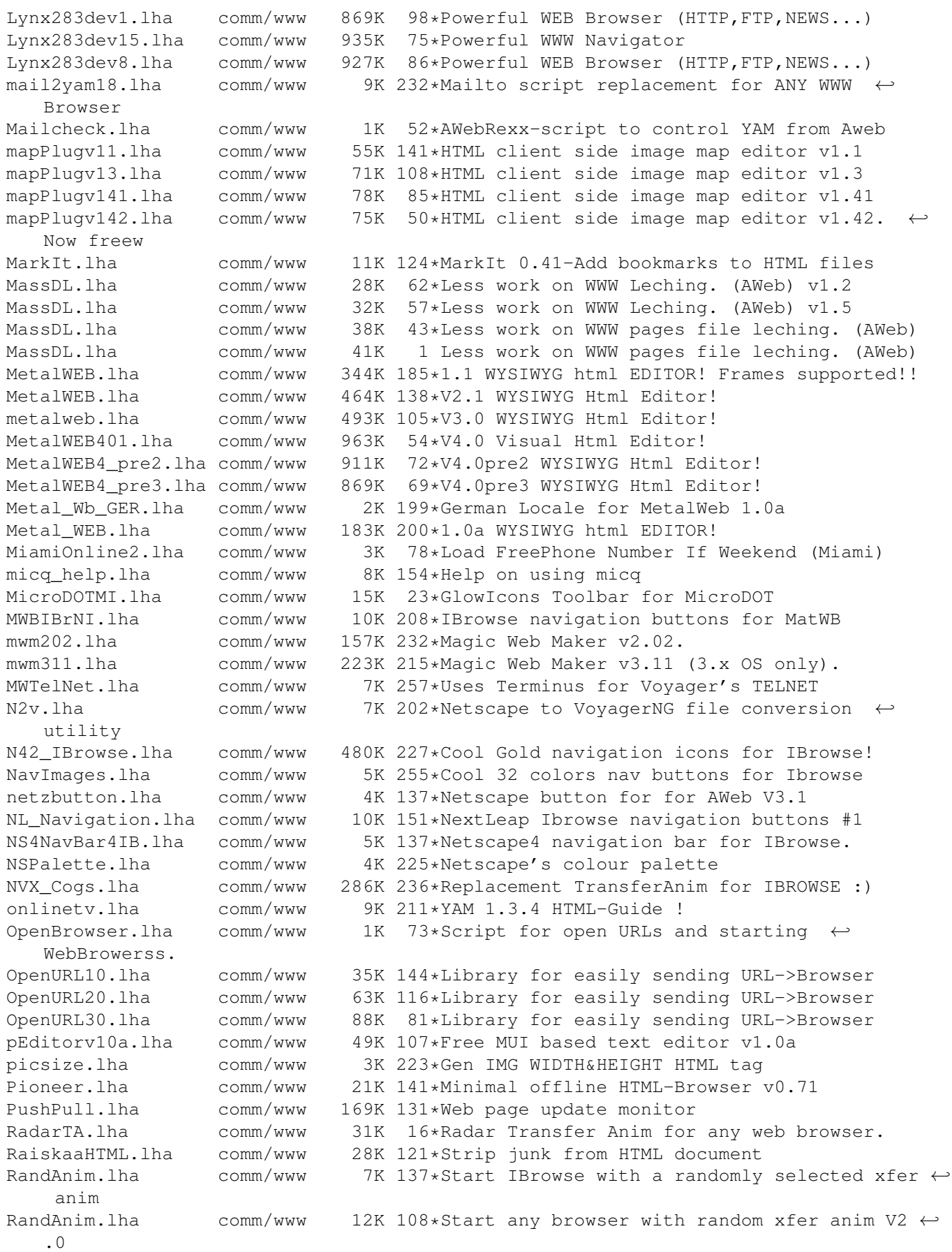

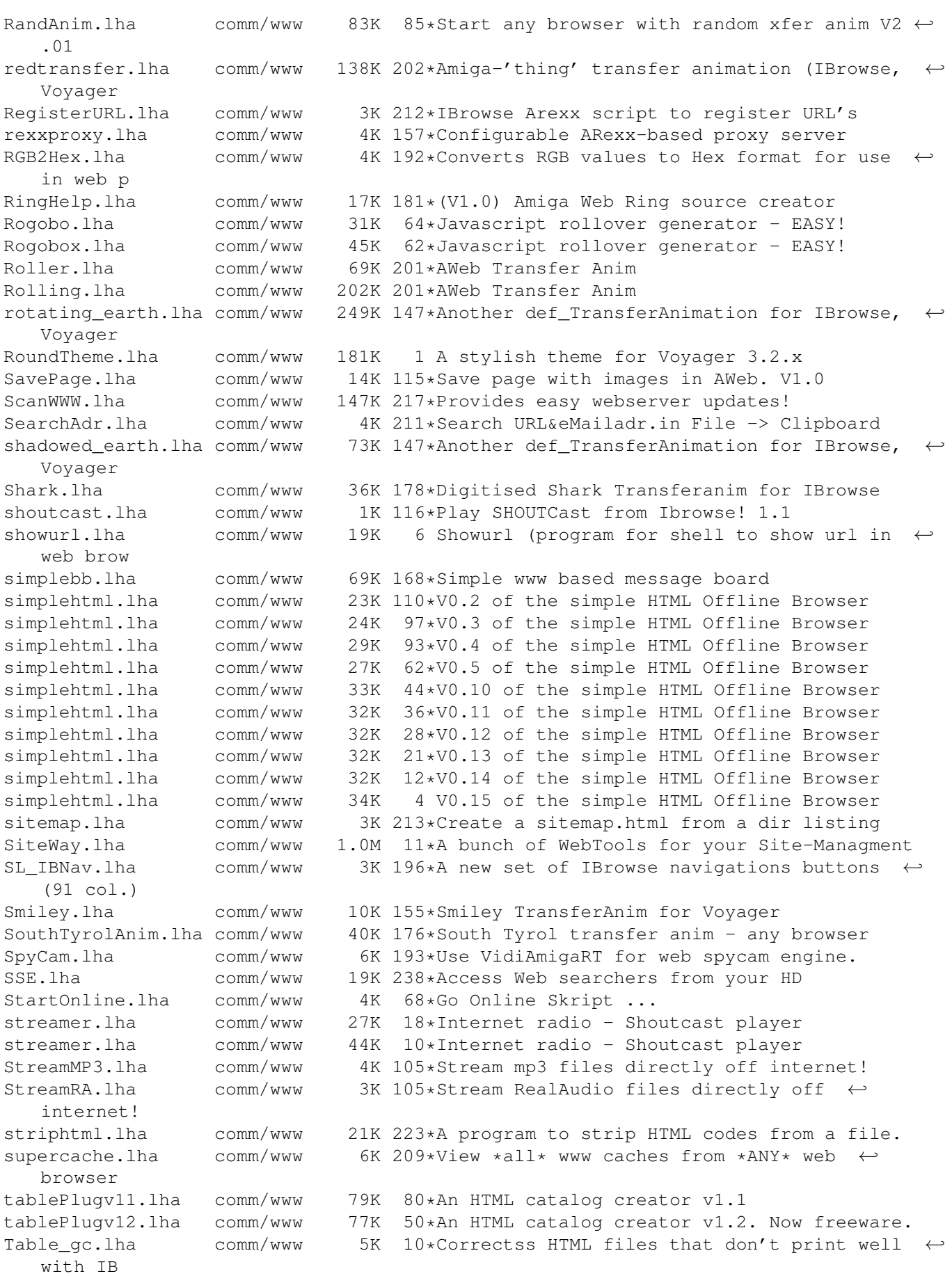

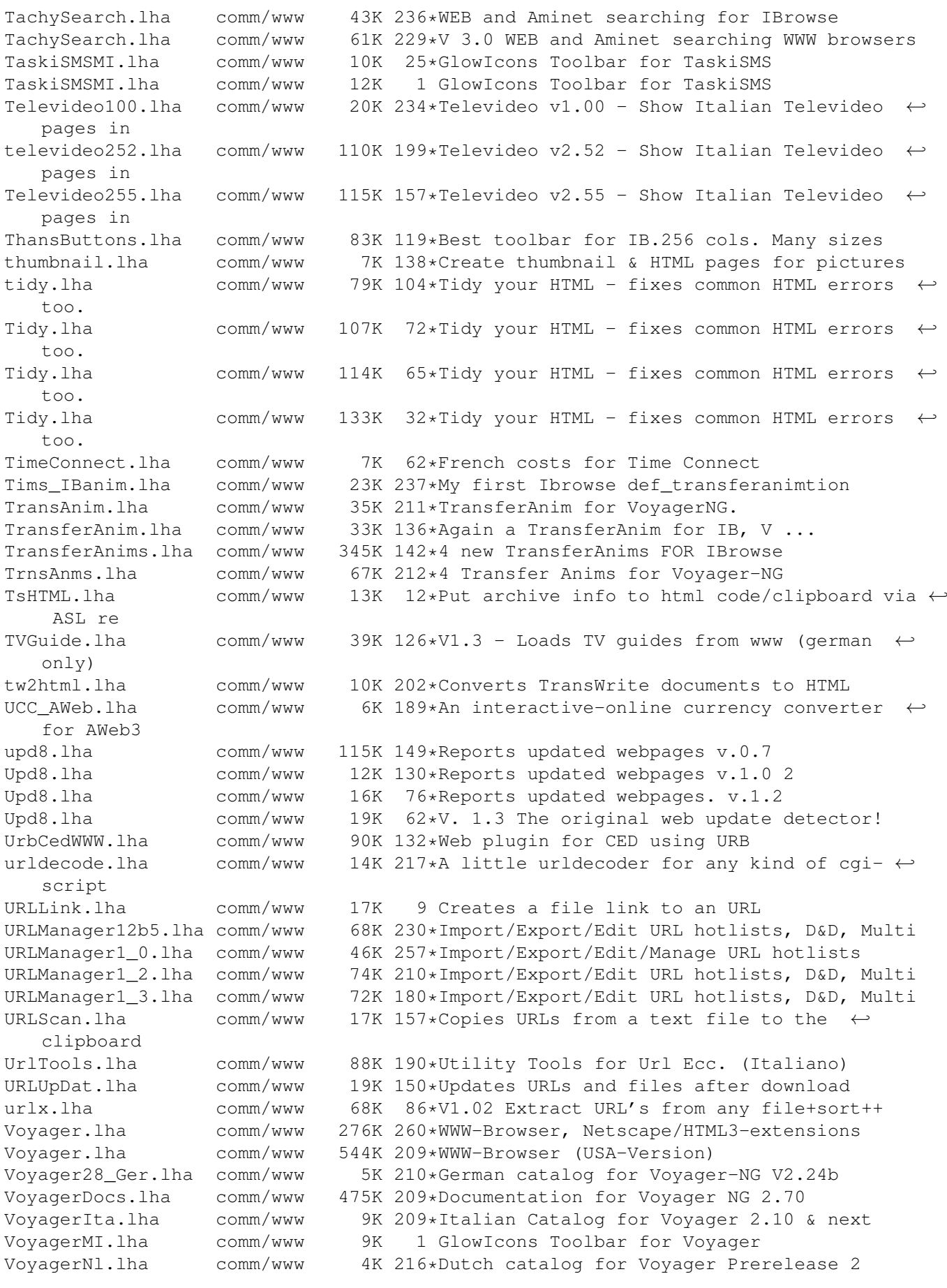

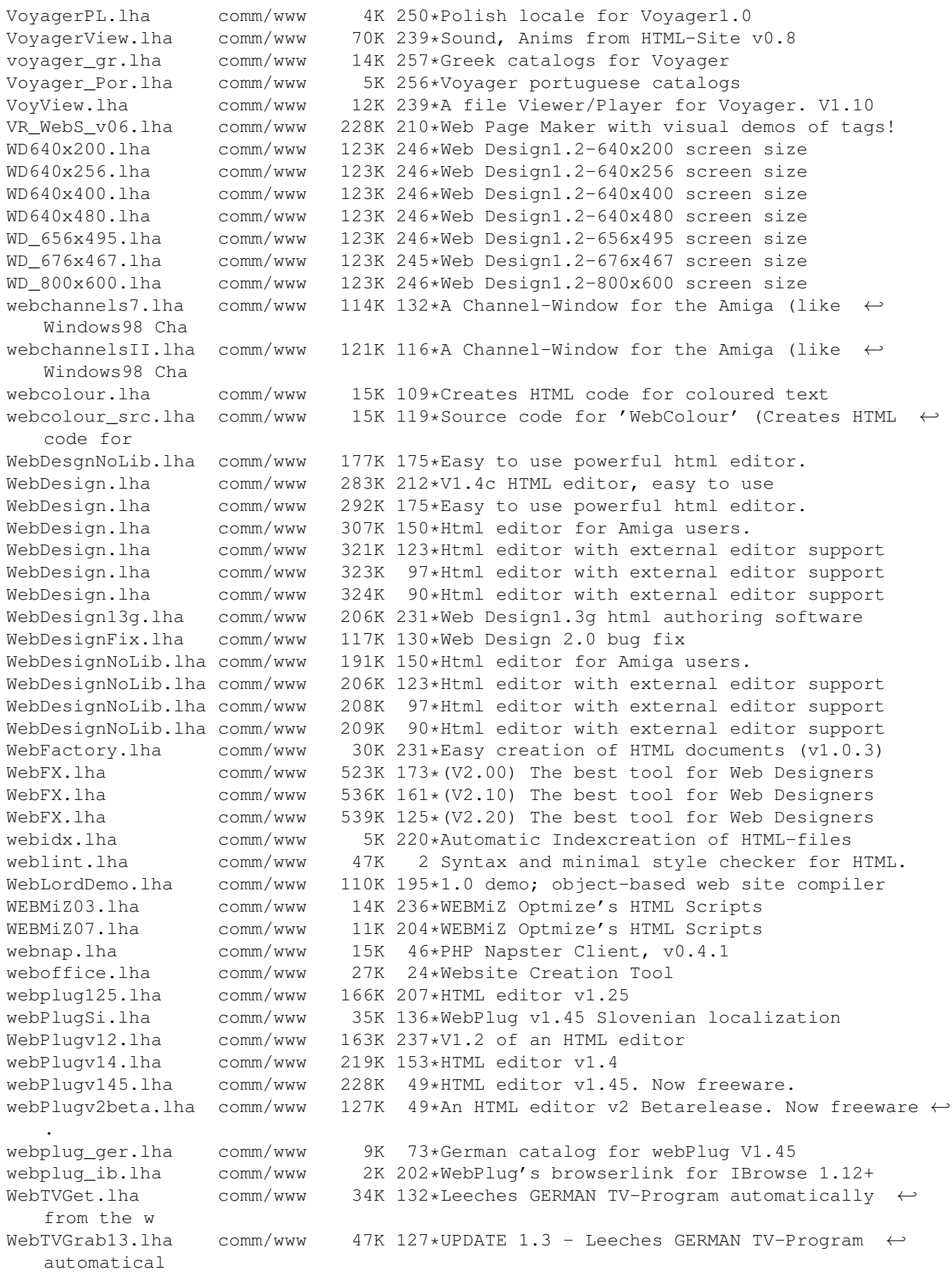

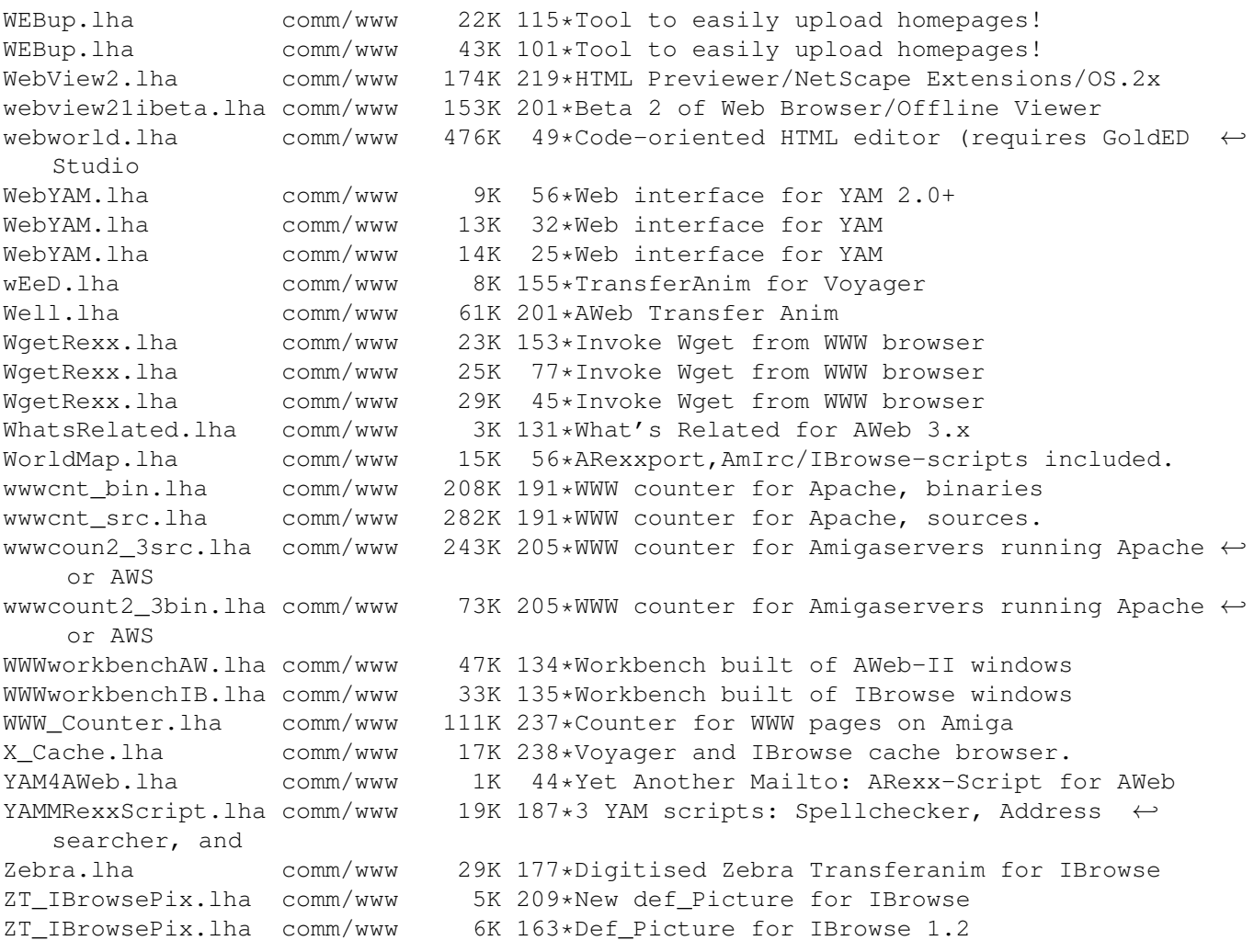